**股票统计图怎么画.股票上涨趋势图,如何作出来?是在W** ord **Excel** -3 K

**A B C D** 

c复式条形

 $\Omega$  O%

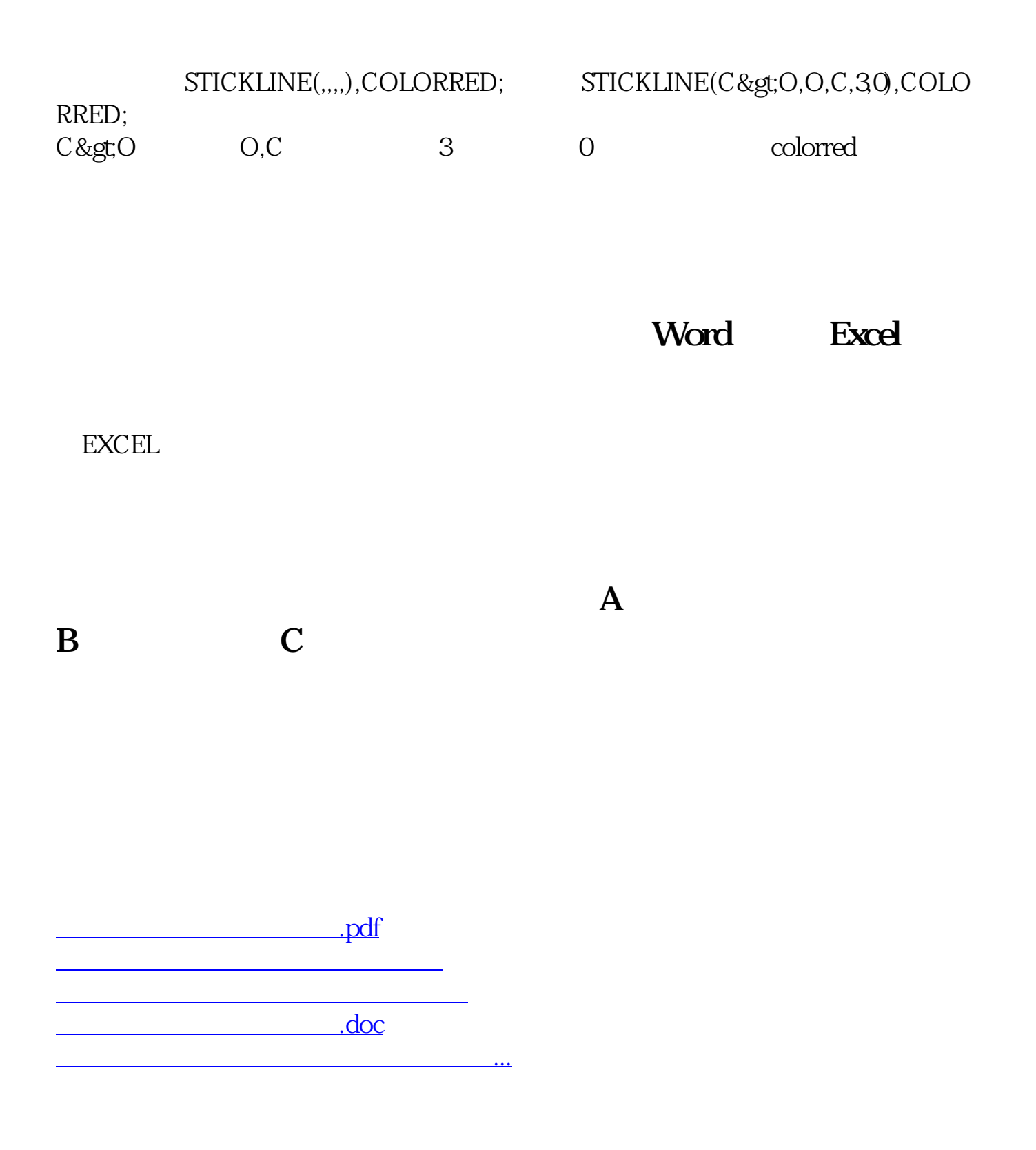

<https://www.gupiaozhishiba.com/read/9213625.html>